## **Procedure to check the Plagiarism / Self-Plagiarism in Publication, Synopsis & Thesis:**

- All Anna university recognized supervisors are eligible to obtain login credentials in Urkund (Ouriginal) to check for similarities in their scholarly publications, synopses, and theses.
- The document to be checked for similarity should be uploaded to the Urkund software using the supervisor's login credentials.

Link to urkund login page:<https://cfr.annauniv.edu/annasup/login.php>

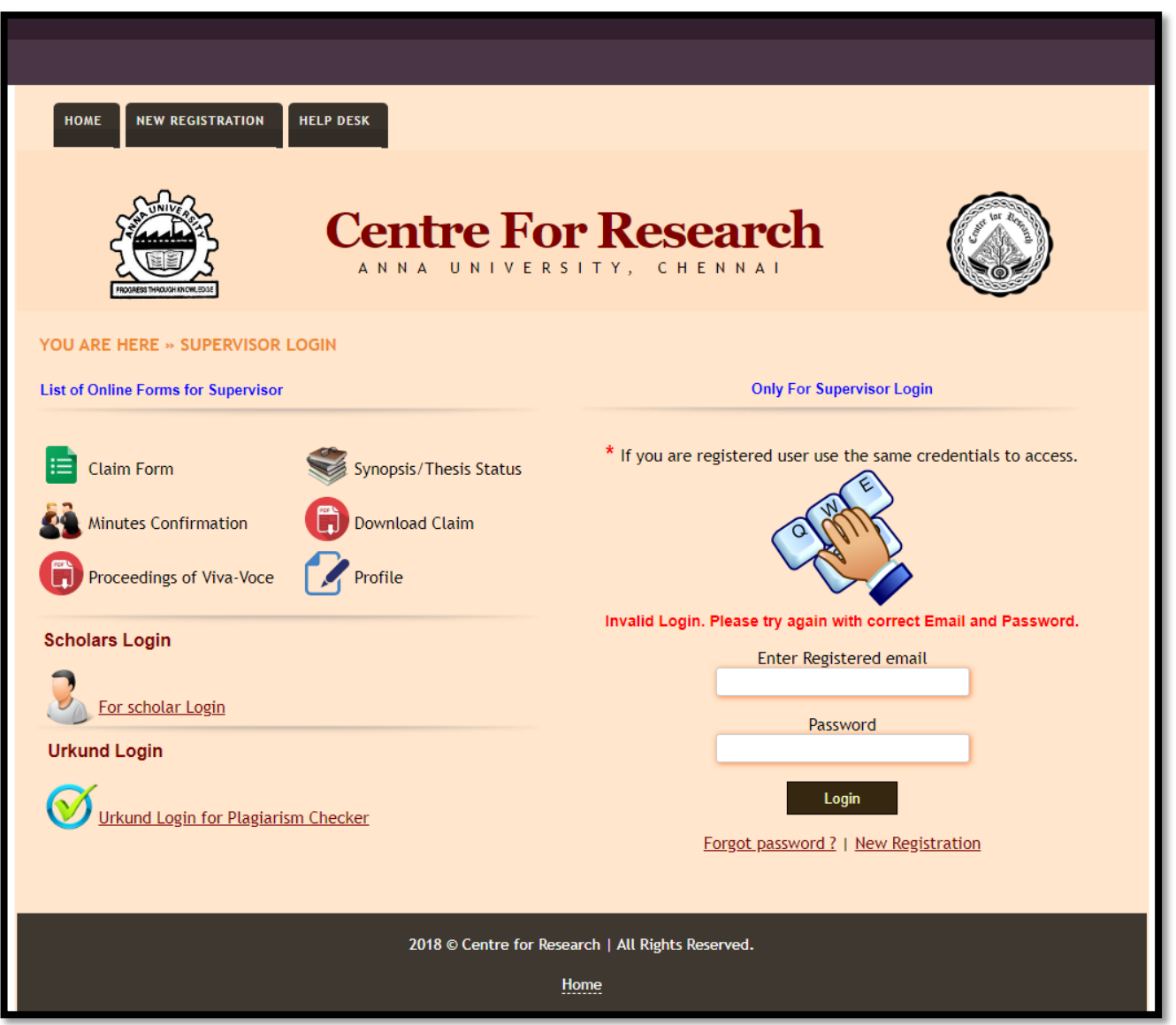

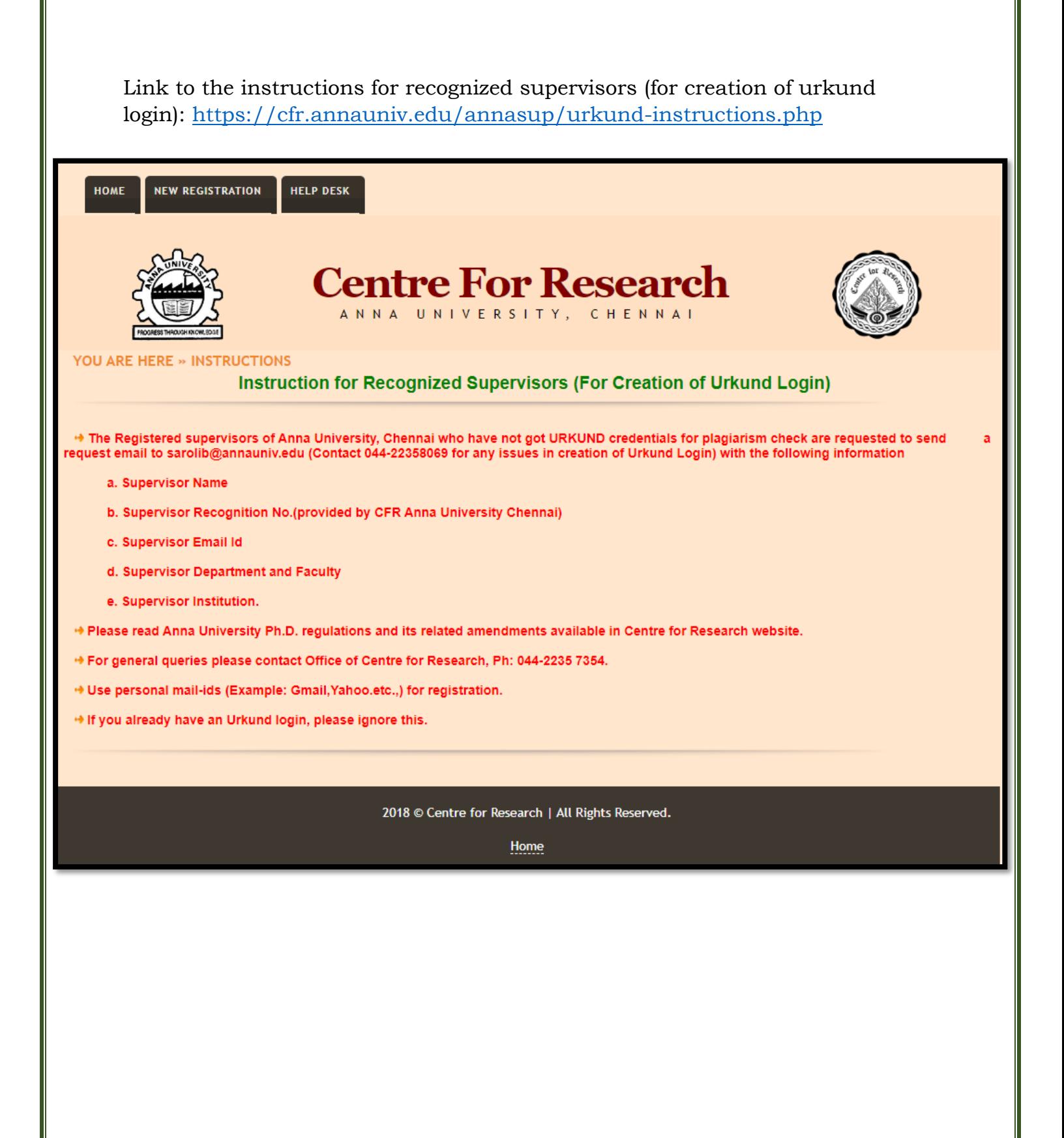